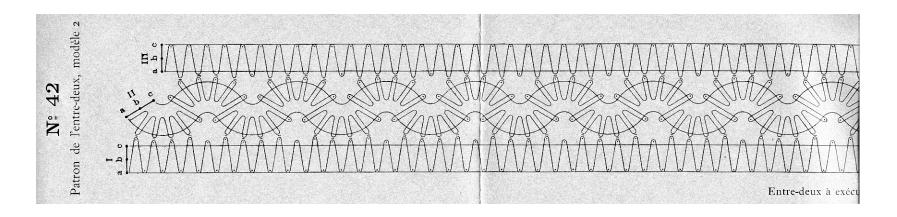

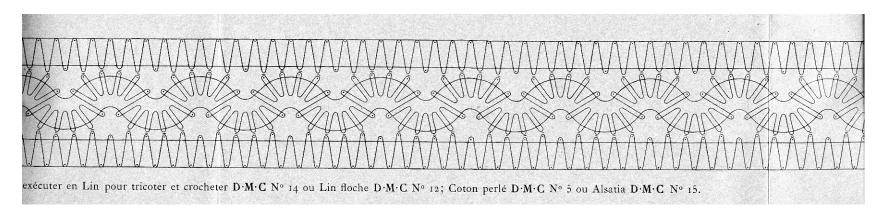

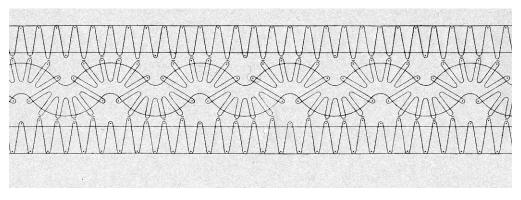

Image reduced to fit on page. Multiply by 1.3 to return to original size

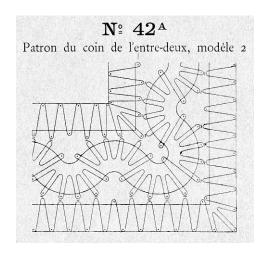

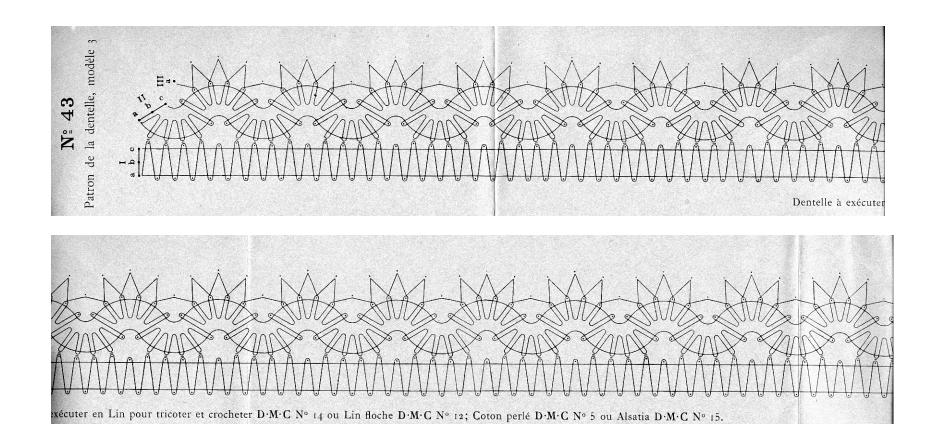

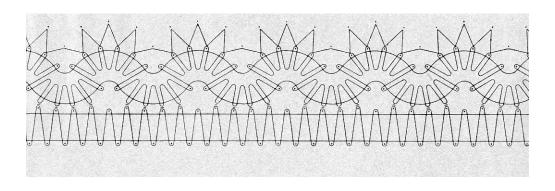

Image reduced to fit on page. Multiply by 1.3 to return to original size

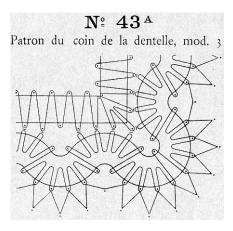

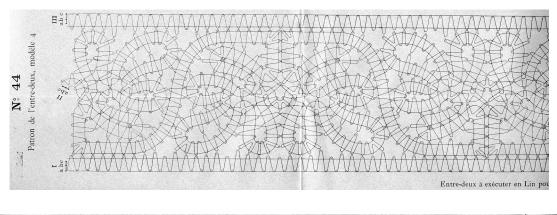

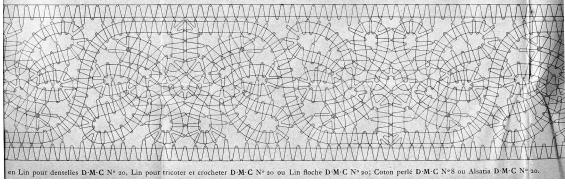

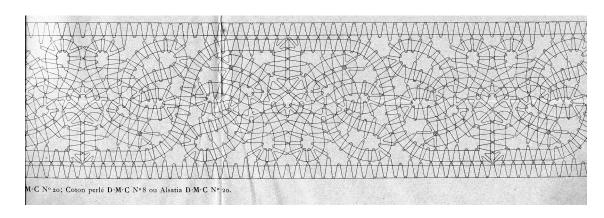

Image reduced to fit on page. Multiply by 2.0 to return to original size

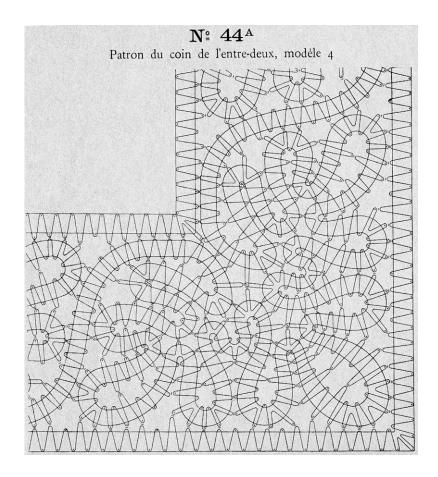

Image reduced to fit on page. Multiply by 1.3 to return to original size

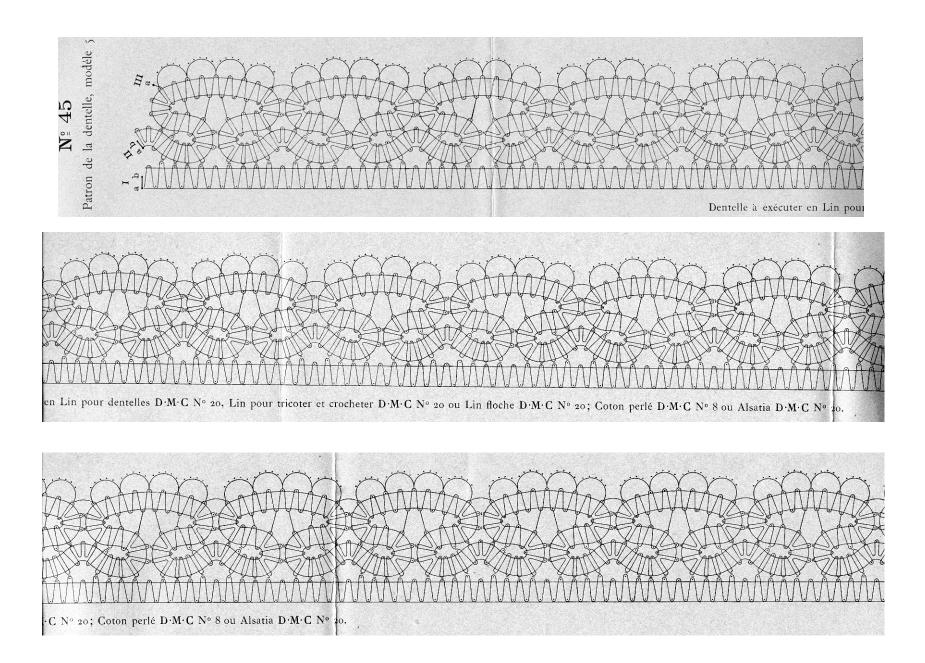

Image reduced to fit on page. Multiply by 1.3 to return to original size

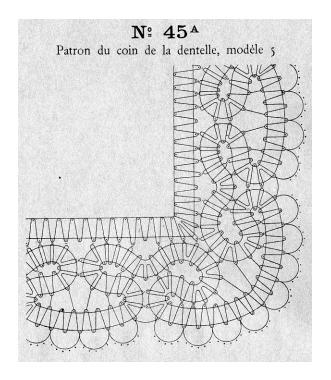

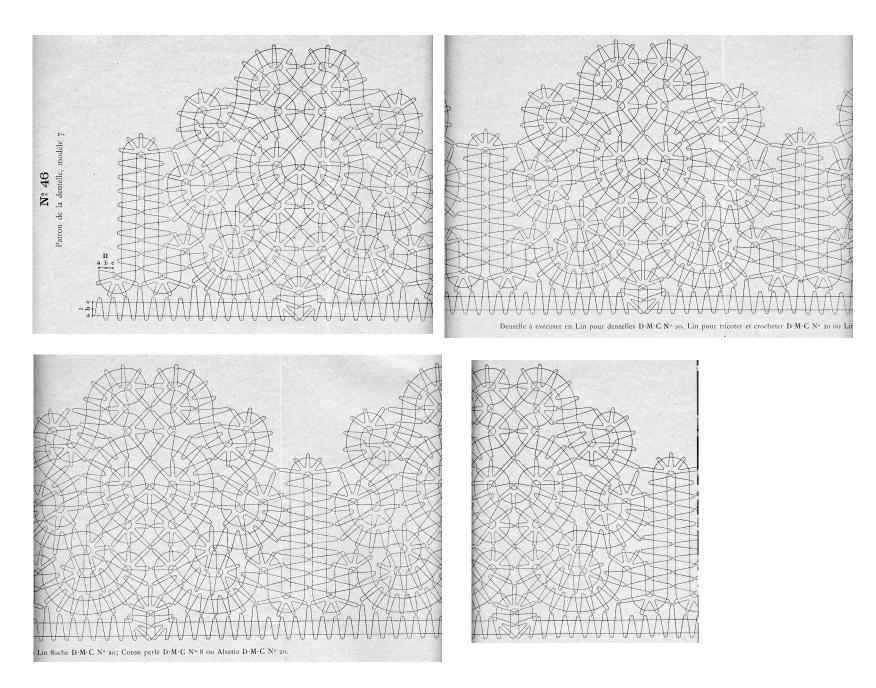

Image reduced to fit on page. Multiply by 2.0 to return to original size

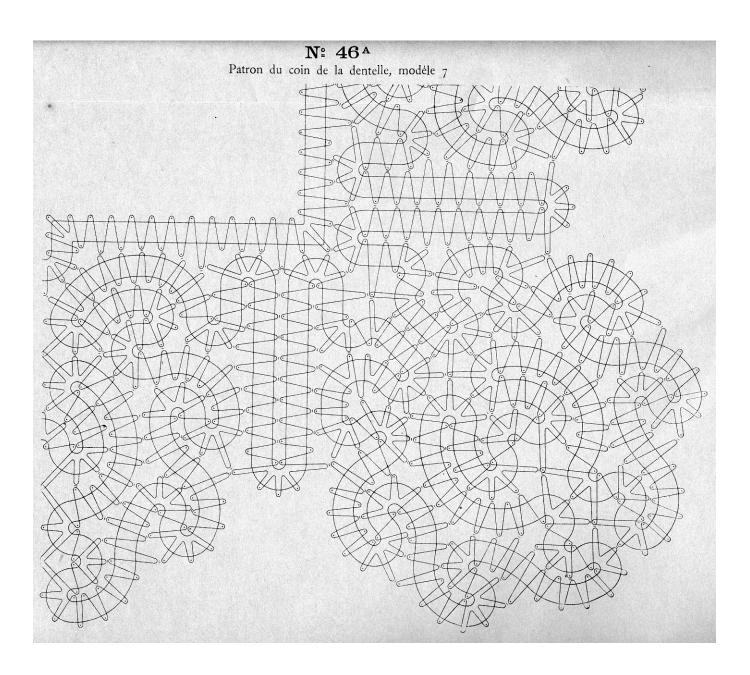

Image reduced to fit on page. Multiply by 1.3 to return to original size